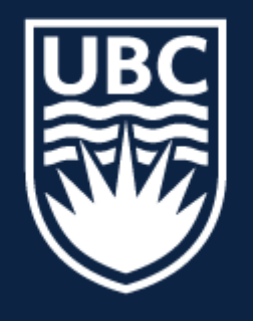

#### THE UNIVERSITY OF BRITISH COLUMBIA

# **CPSC 425: Computer Vision**

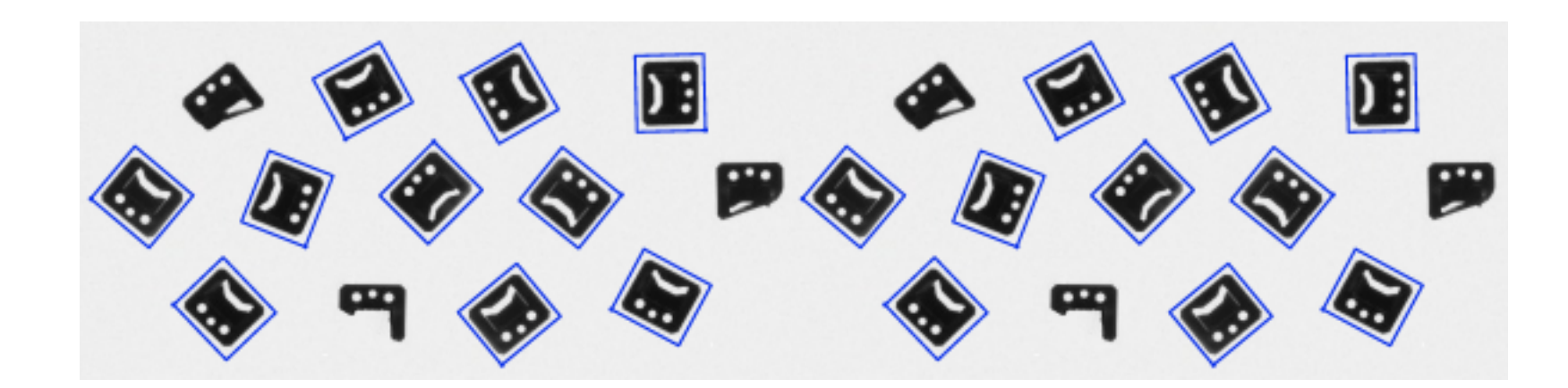

**Image Credit**: [https://docs.adaptive-vision.com/4.7/studio/machine\\_vision\\_guide/TemplateMatching.html](https://docs.adaptive-vision.com/4.7/studio/machine_vision_guide/TemplateMatching.html)

( unless otherwise stated slides are taken or adopted from **Bob Woodham, Jim Little** and **Fred Tung** )

Lecture 6: Template Matching

#### How can we find a part of one image that matches another?

or,

How can we find instances of a pattern in an image?

### How can we find a part of one image that matches another?

or,

How can we find instances of a pattern in an image?

**Key Idea**: Use the pattern as a **template**

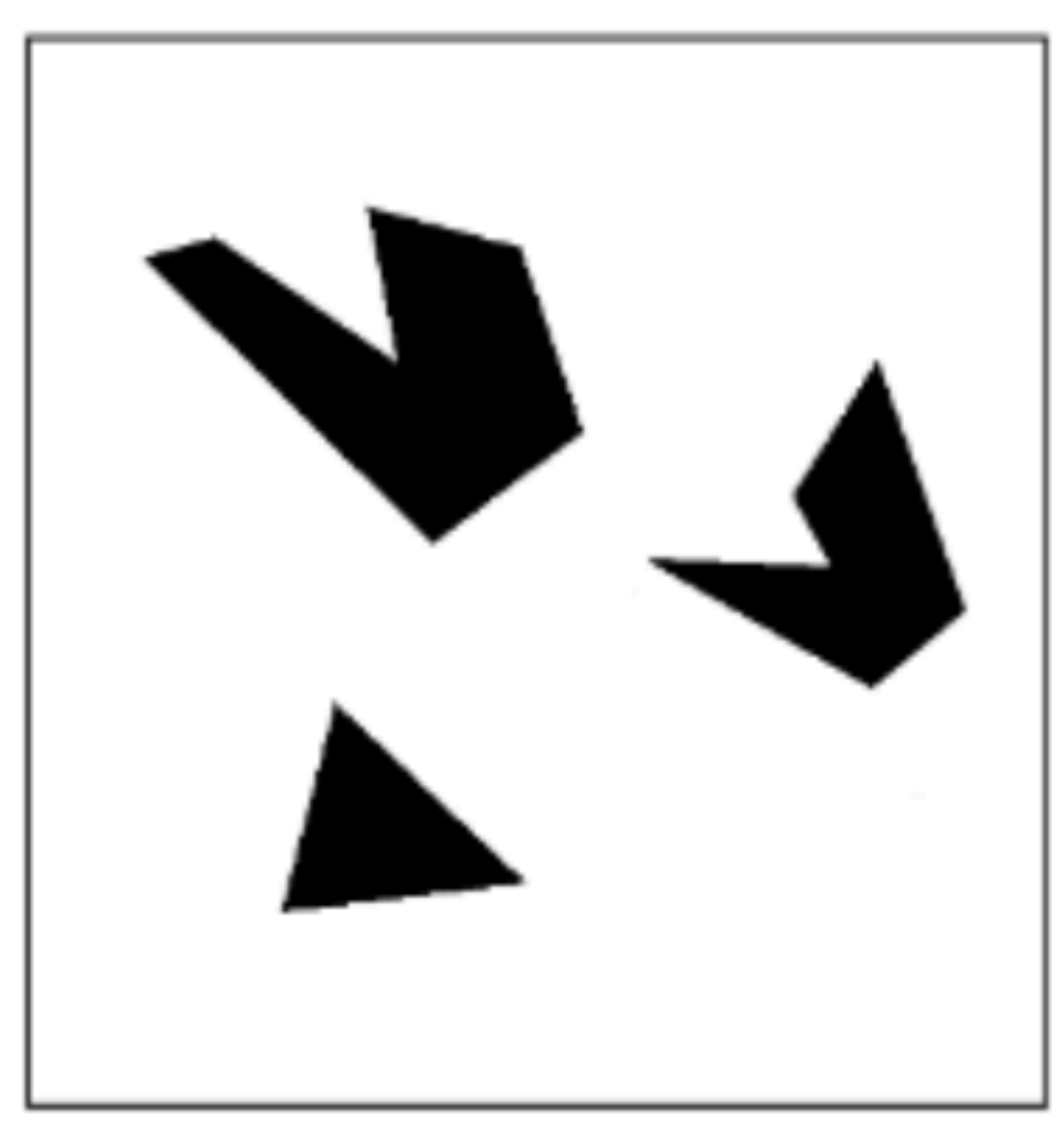

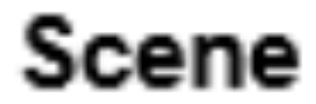

#### A toy example .

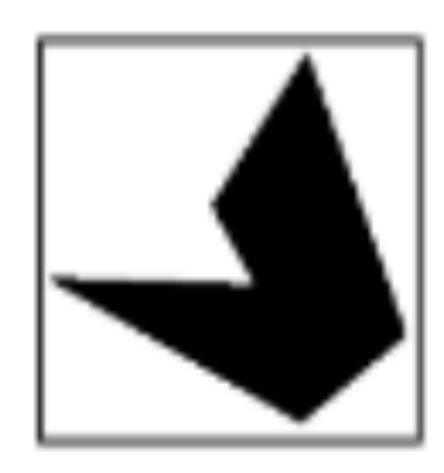

#### Template (mask)

**Slide Credit: Kristen Grauman** 

#### We can think of convolution/**correlation** as comparing a template (the filter)

with each local image patch.

- Consider the filter and image patch as vectors.
- Applying a filter at an image location can be interpreted as computing the dot product between the filter and the local image patch.

### We can think of convolution/**correlation** as comparing a template (the filter)

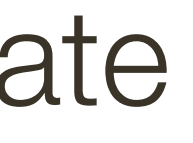

with each local image patch.

- Consider the filter and image patch as vectors.
- Applying a filter at an image location can be interpreted as computing the dot product between the filter and the local image patch.

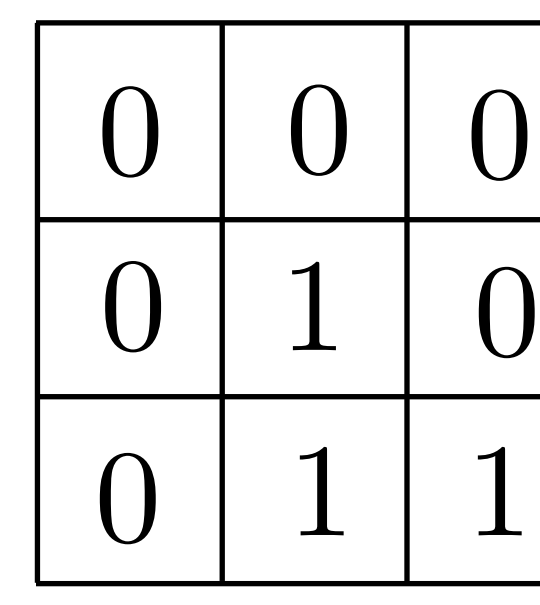

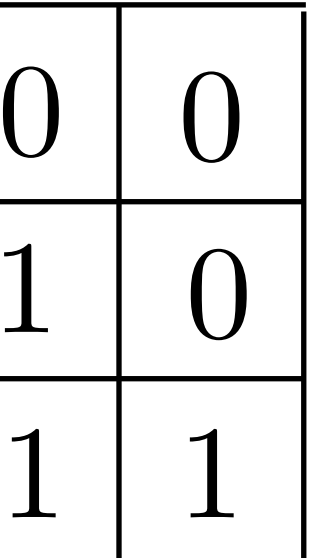

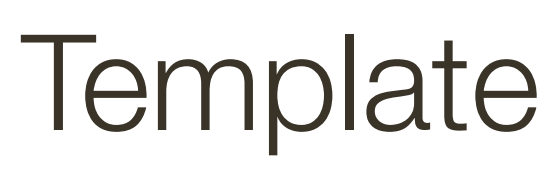

### We can think of convolution/**correlation** as comparing a template (the filter)

with each local image patch.

— Consider the filter and image patch as vectors.

— Applying a filter at an image location can be interpreted as computing the

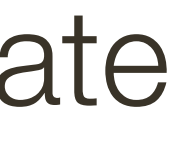

dot product between the filter and the local image patch.

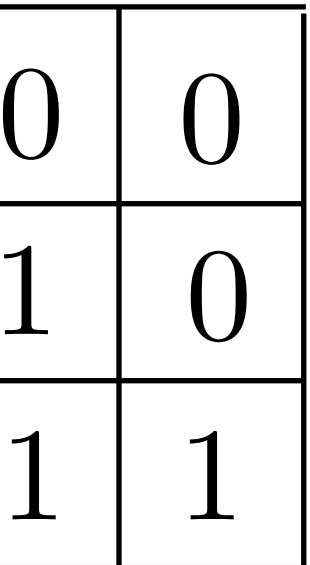

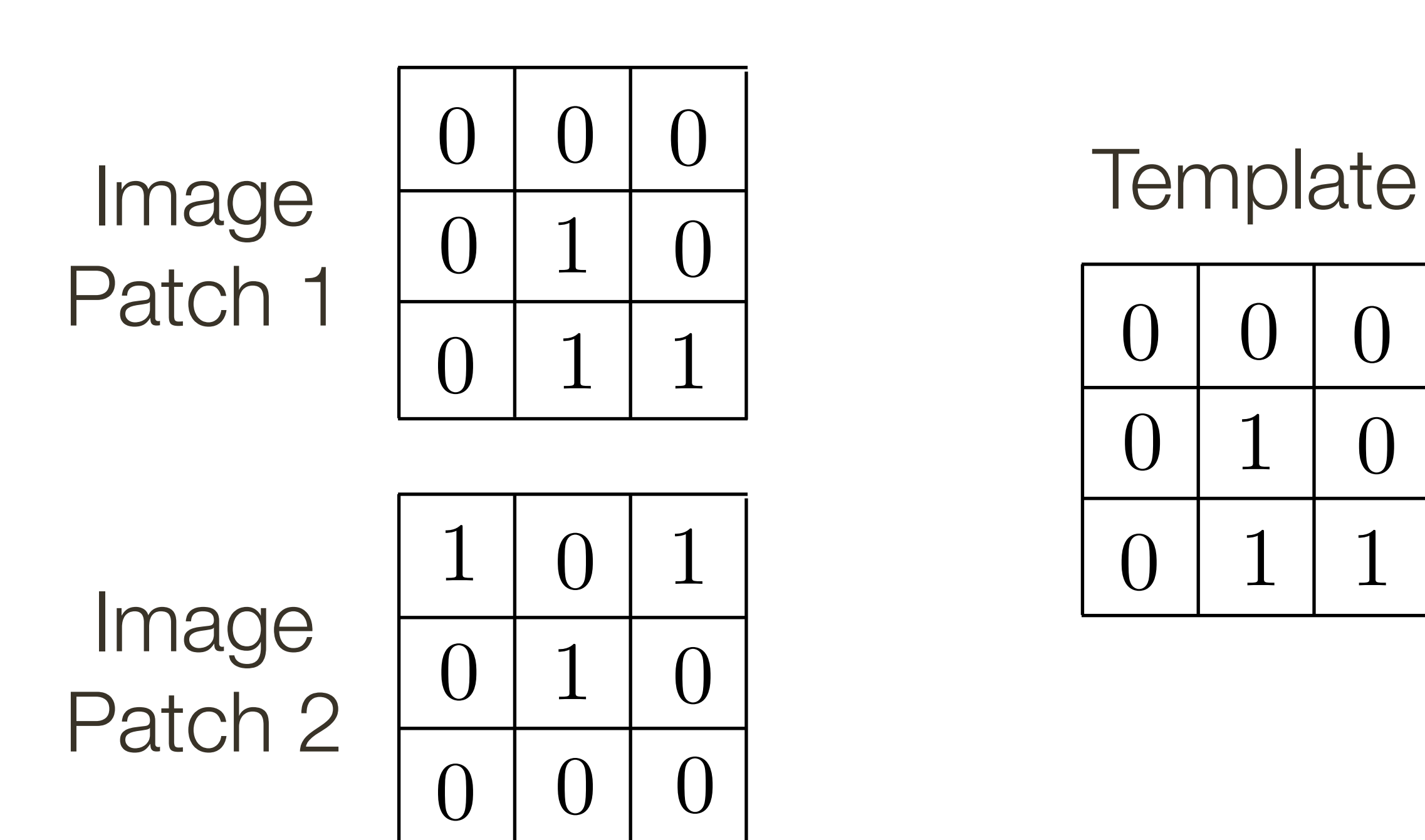

— Consider the filter and image patch as vectors.

— Applying a filter at an image location can be interpreted as computing the dot product between the filter and the local image patch.

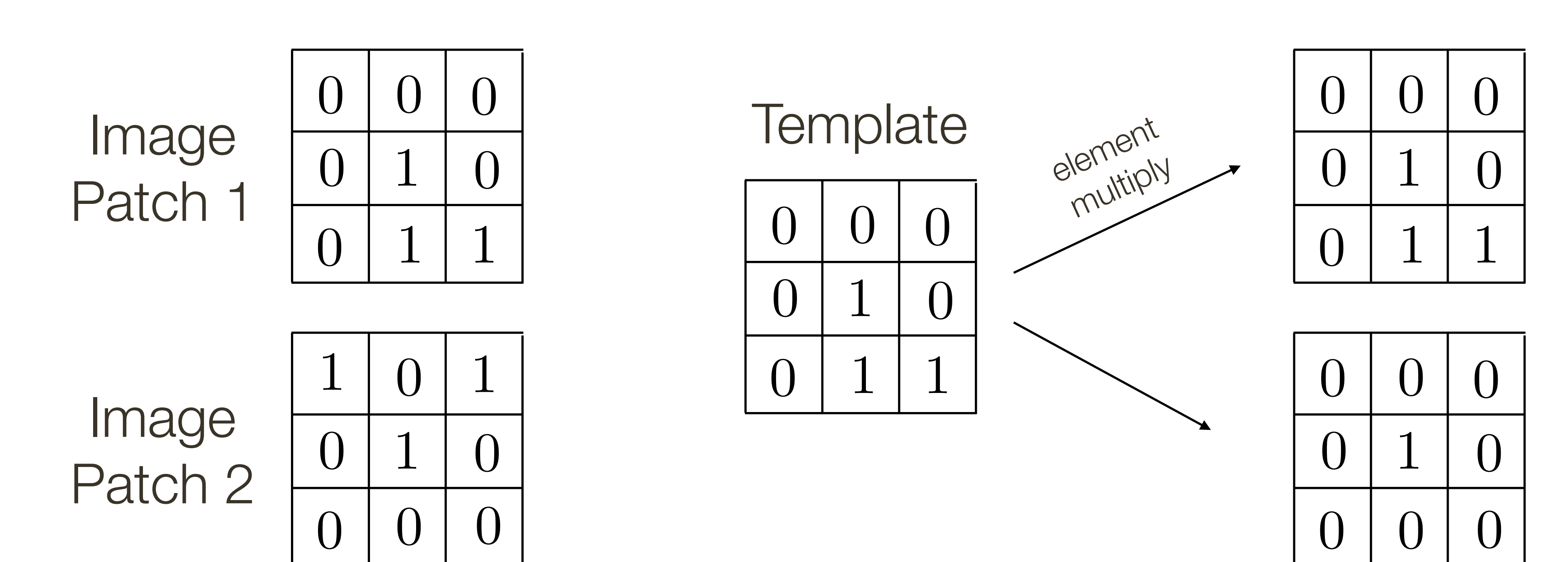

— Consider the filter and image patch as vectors.

— Applying a filter at an image location can be interpreted as computing the dot product between the filter and the local image patch.

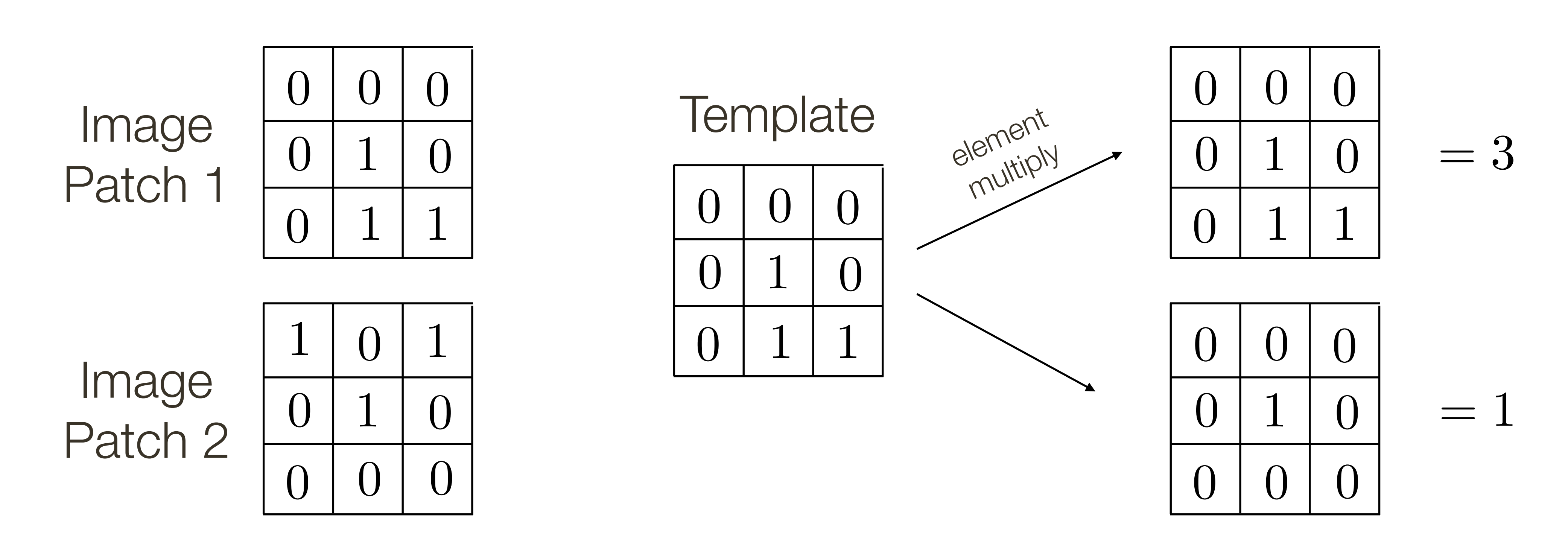

— Consider the filter and image patch as vectors.

— Applying a filter at an image location can be interpreted as computing the dot product between the filter and the local image patch.

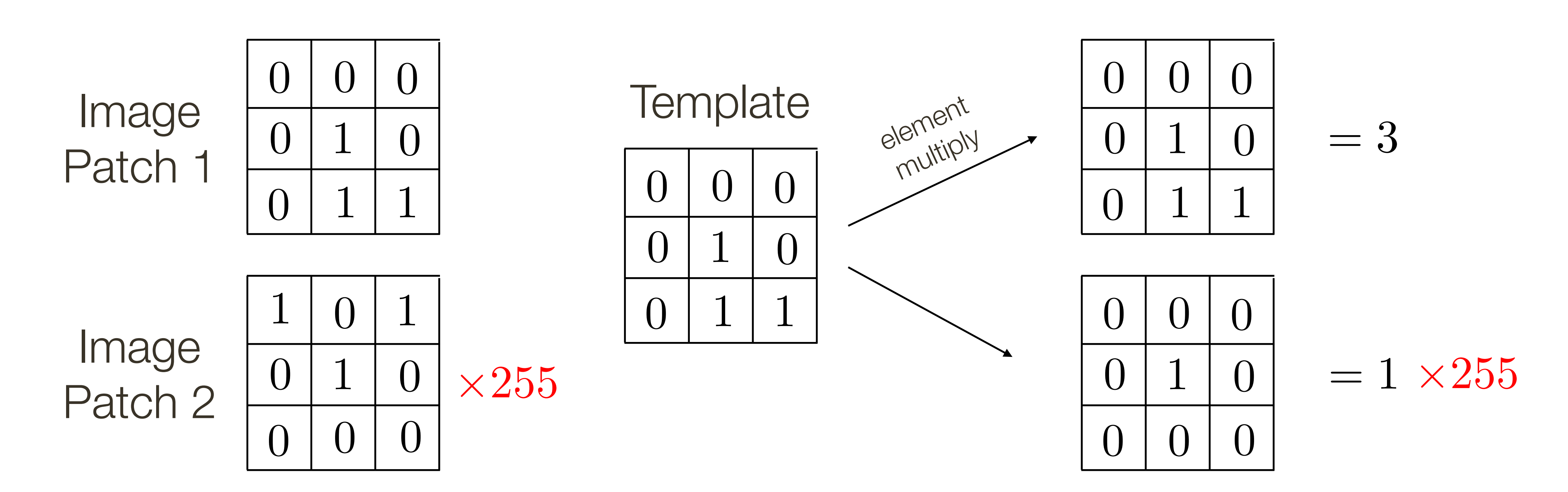

— Consider the filter and image patch as vectors.

— Applying a filter at an image location can be interpreted as computing the dot product between the filter and the local image patch.

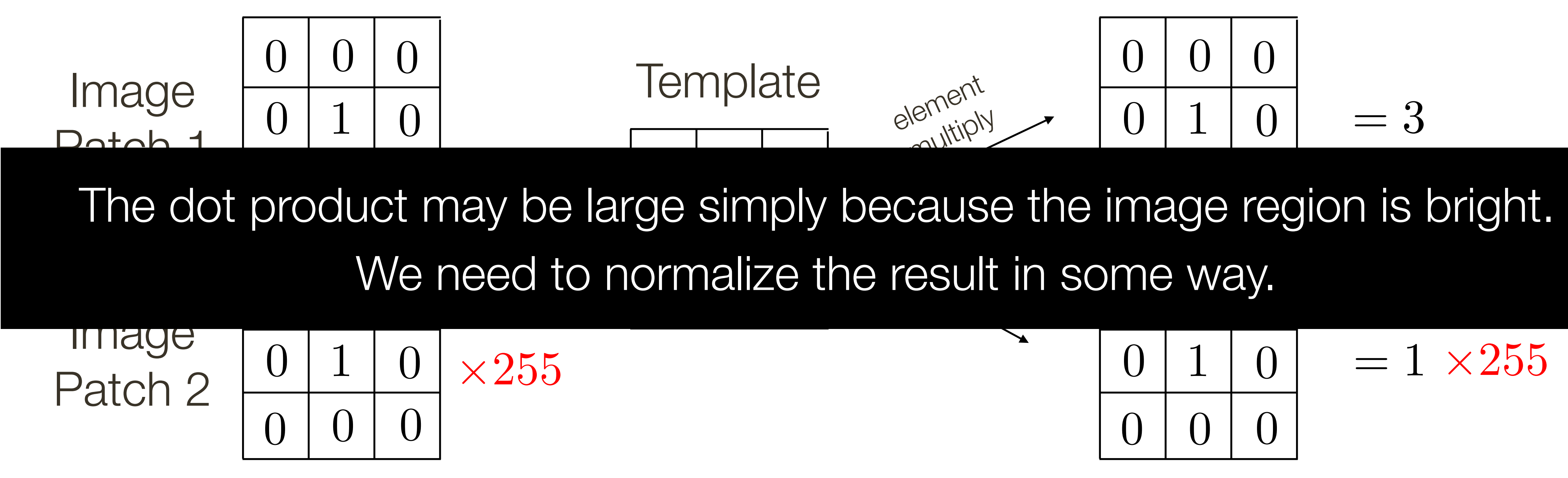

Correlation is a dot product

Correlation measures similarity between the filter and each local image region

Let  $a$  and  $b$  be vectors. Let  $\theta$  be the angle between them. We know  $\cos\theta =$  $\frac{a \cdot b}{a}$ *|a||b|* =

where  $\cdot$  is dot product and  $\vert\,\vert$  is vector magnitude

**Normalized correlation** varies between −1 and 1

Normalized correlation attains the value 1 when the filter and image region are identical (up to a scale factor)

$$
\frac{a \cdot b}{\sqrt{(a \cdot a)(b \cdot b)}} = \frac{a}{|a|} \frac{b}{|b|}
$$

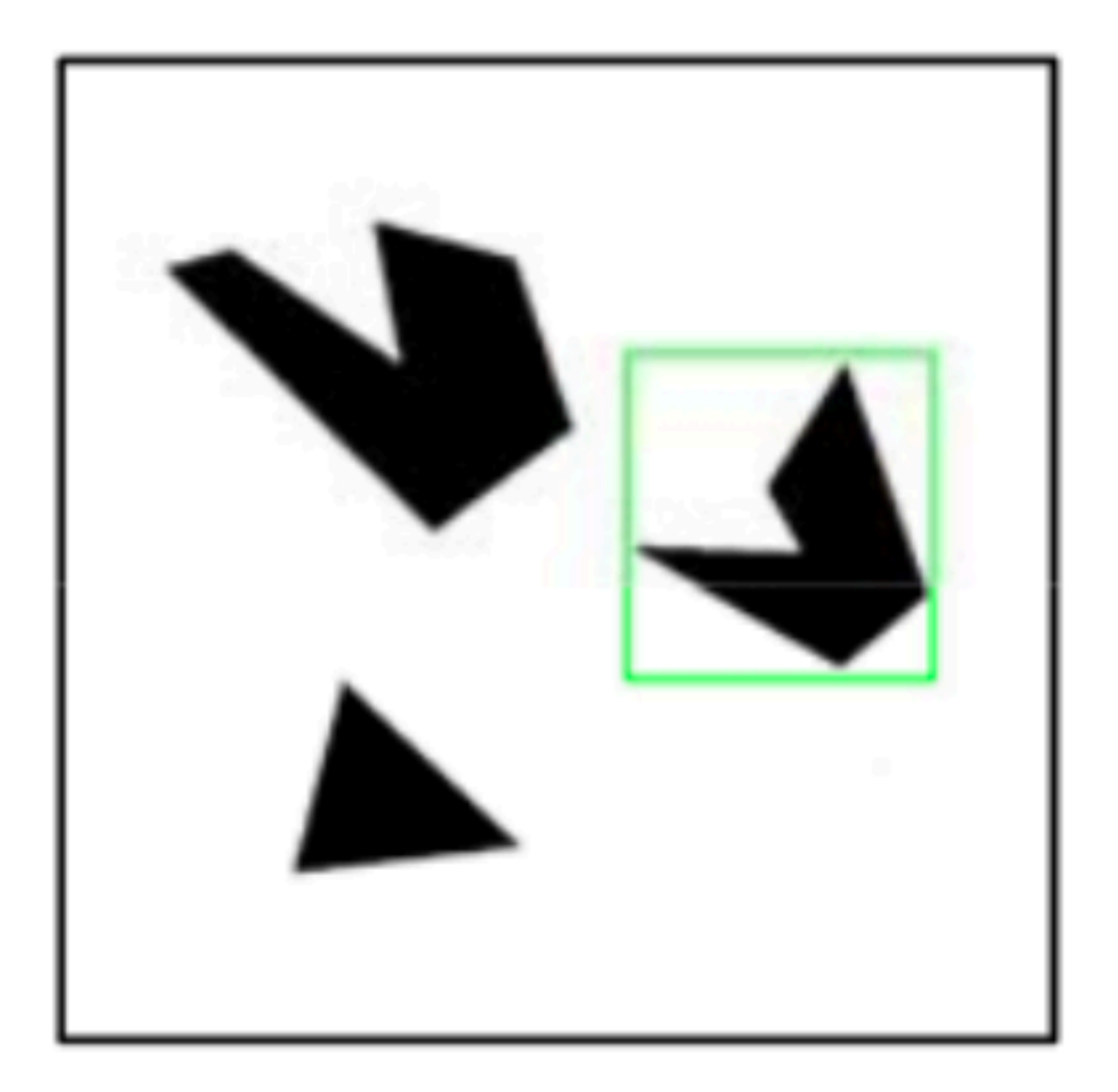

#### **Detected template**

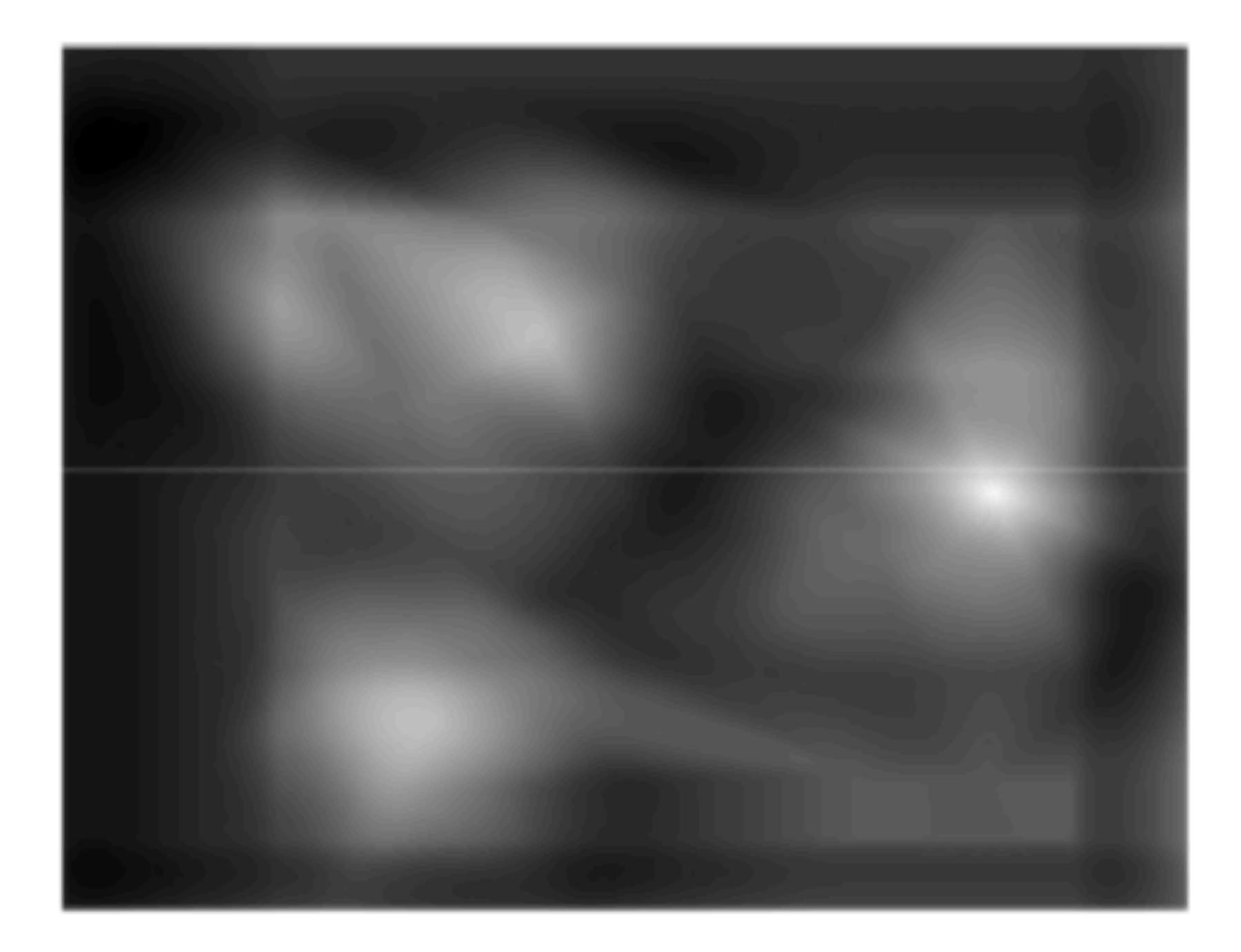

#### **Correlation map**

**Slide Credit: Kristen Grauman** 

for each possible alignment of filter and image

Important Insight:

- filters look like the pattern they are intended to find
- filters find patterns they look like

Linear filtering is sometimes referred to as **template matching** 

# **Linear filtering** the entire image computes the entire set of dot products, one